## **Alphabetic Key Word Catalogue for PUFF 2.1**

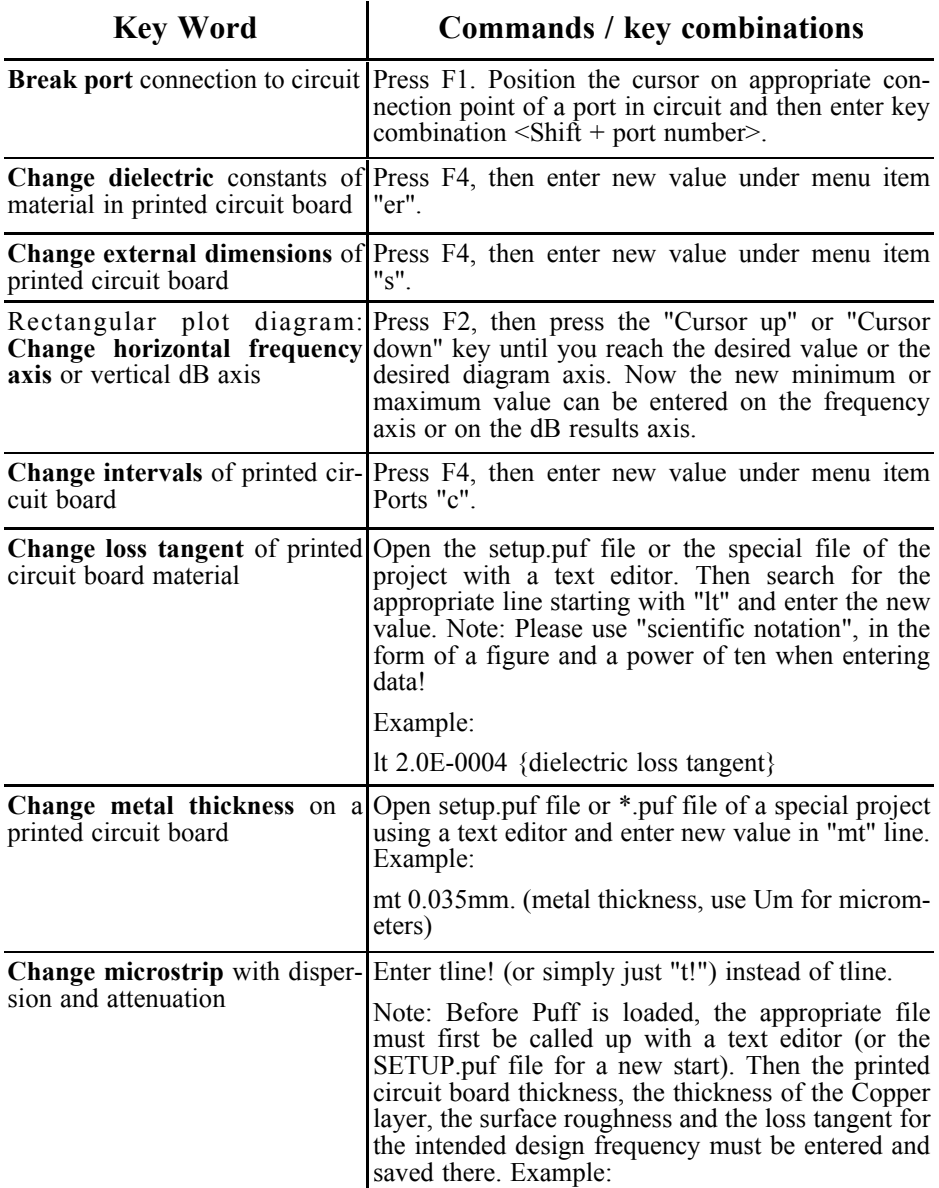

 $\zeta$ 

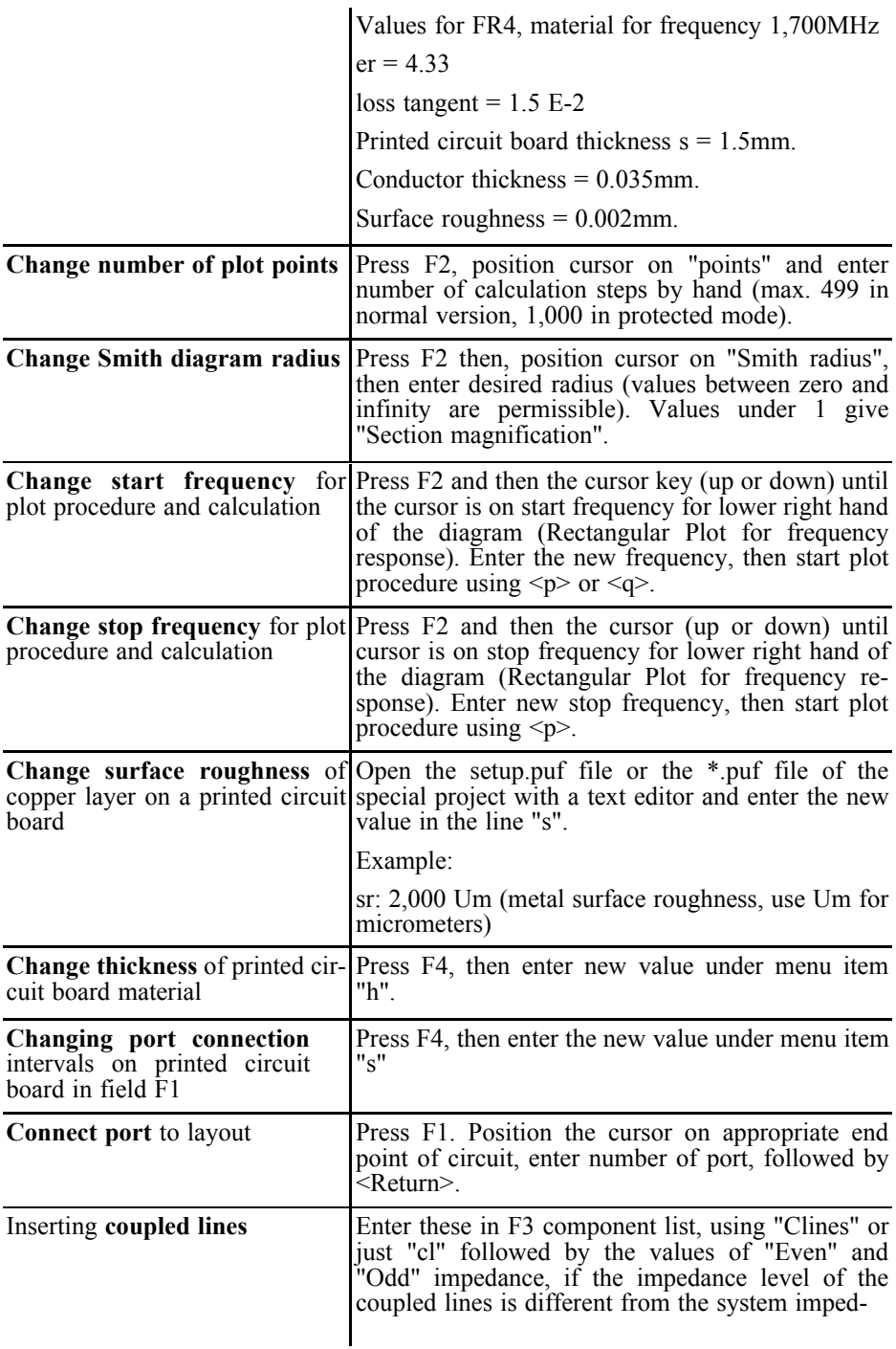

像

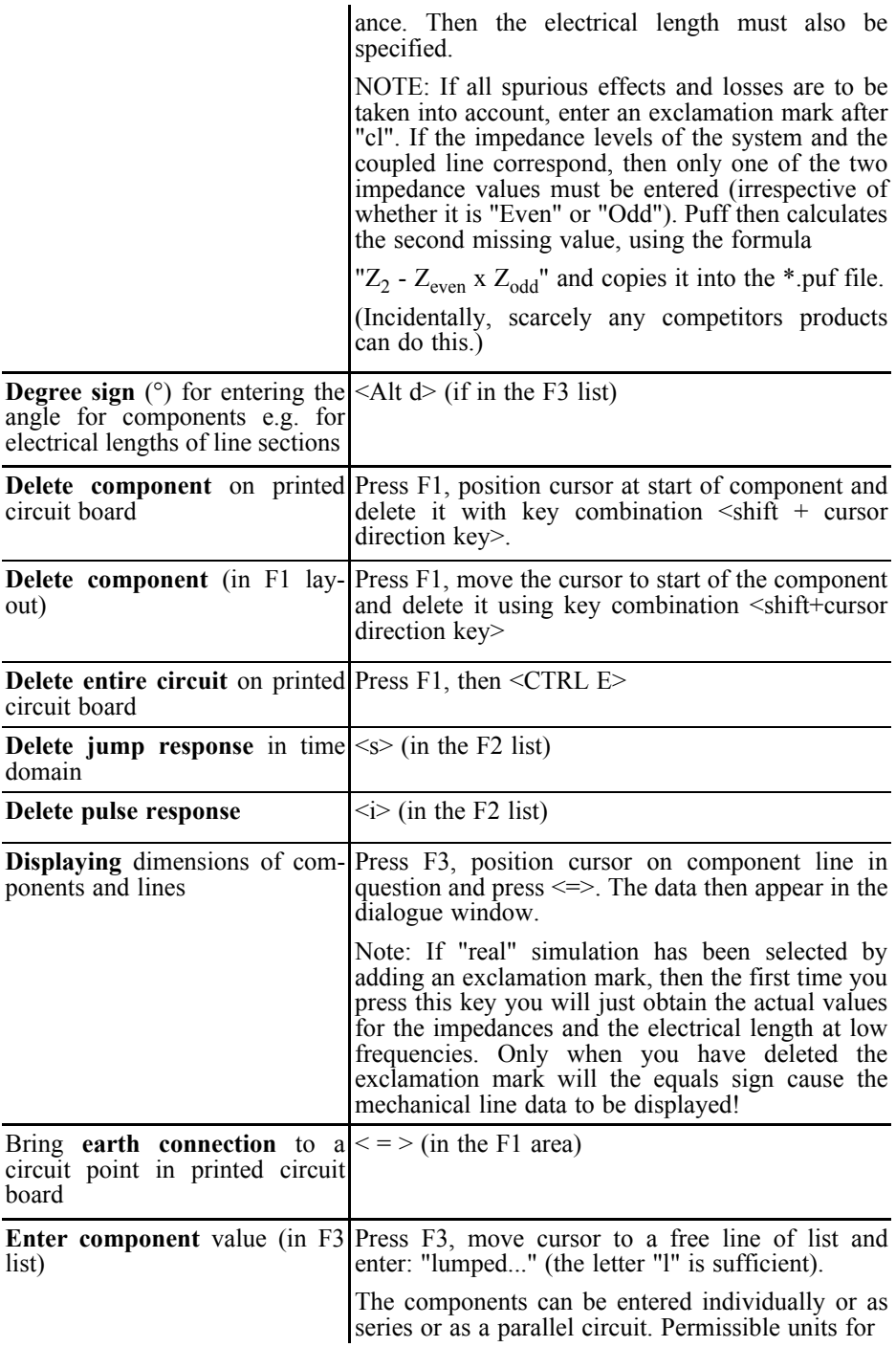

G

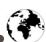

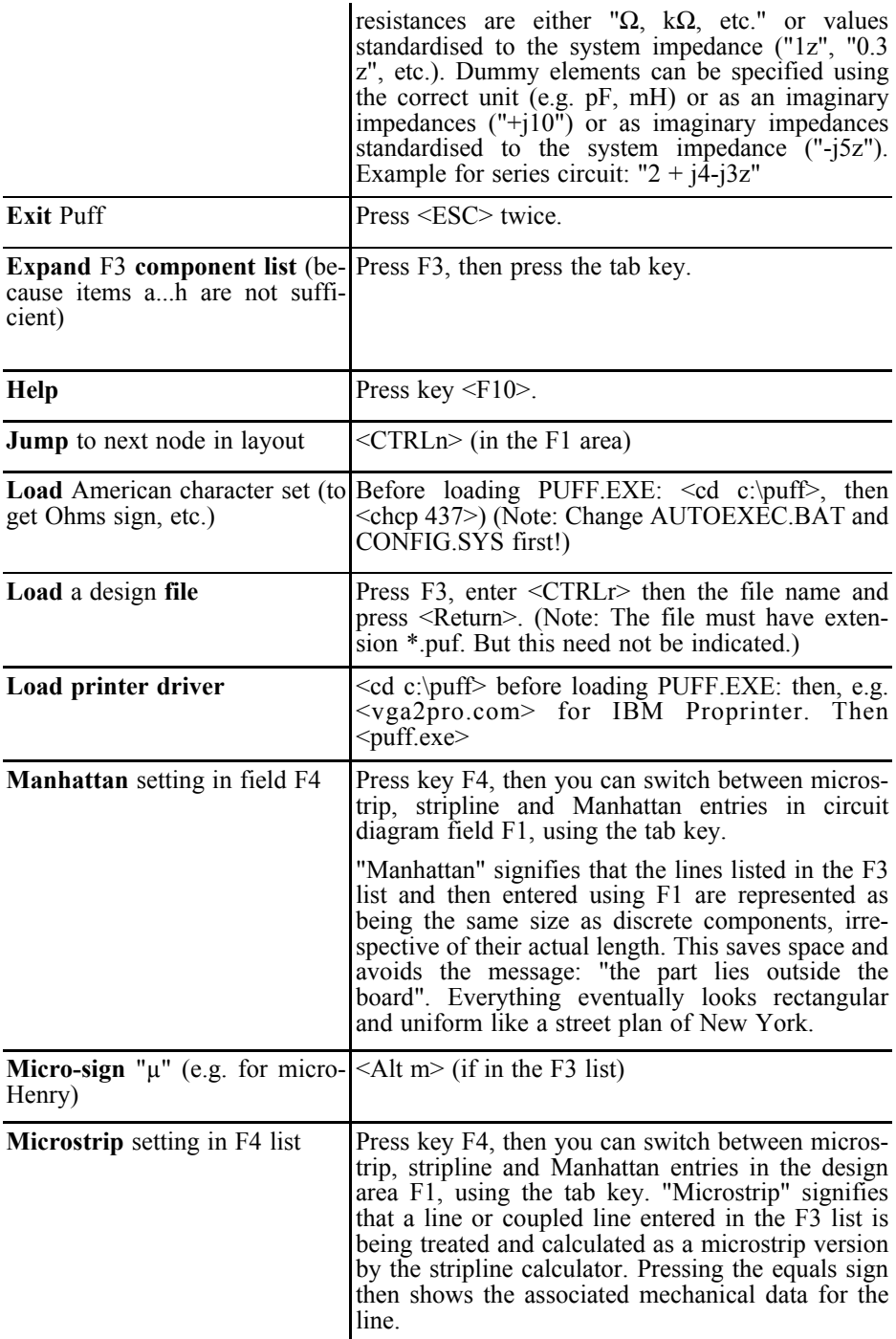

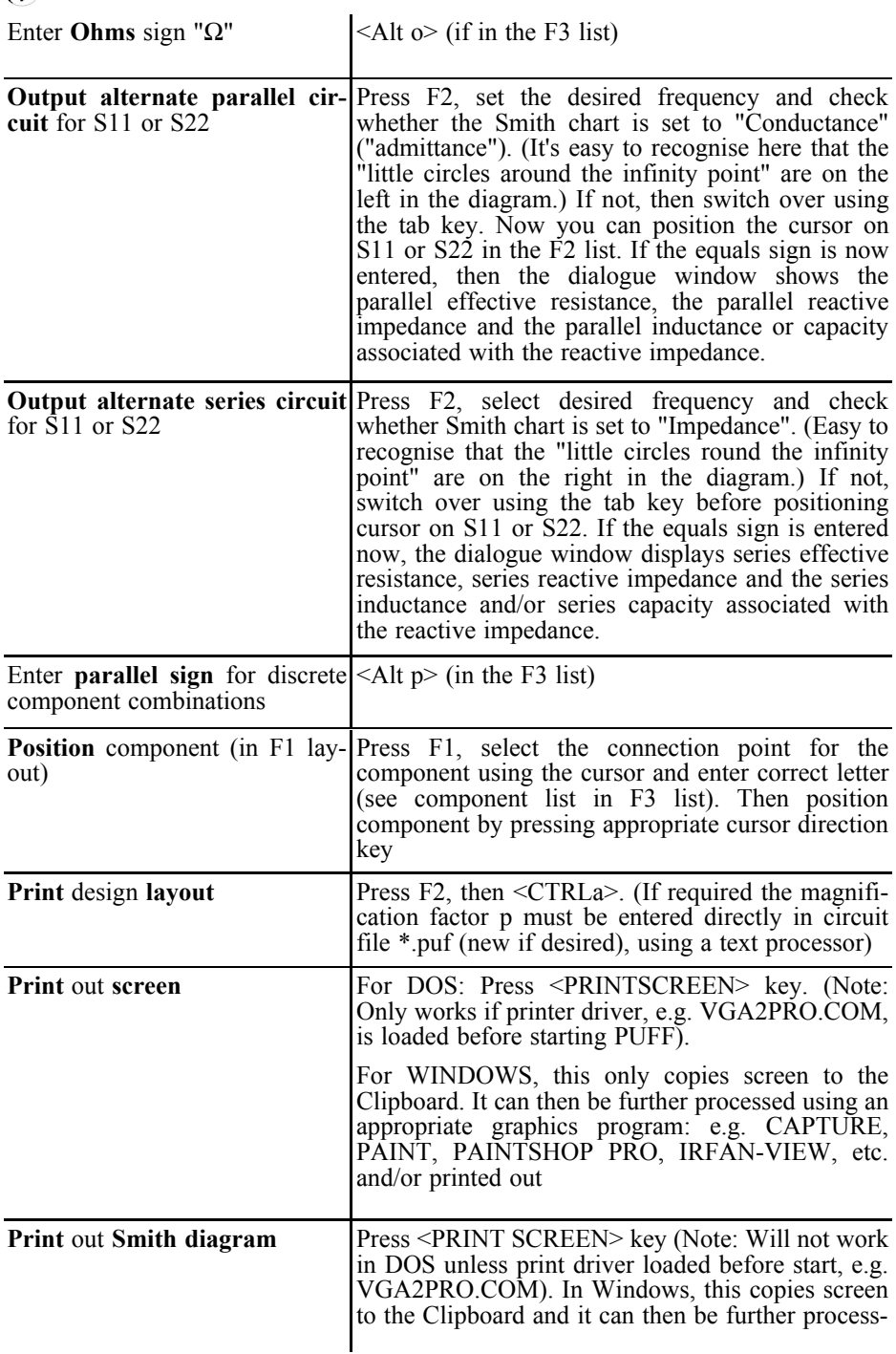

 $\bigcirc$ 

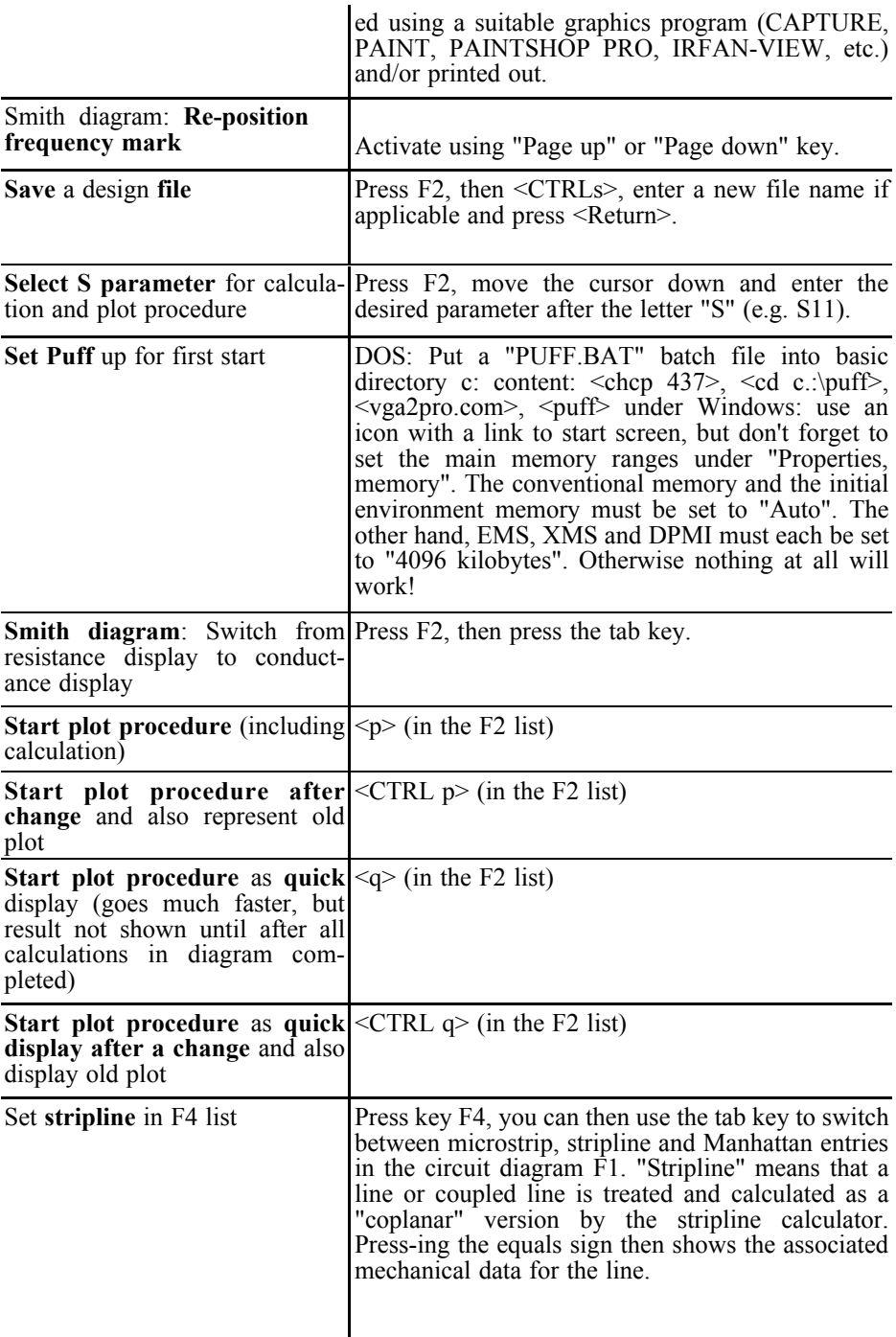

企

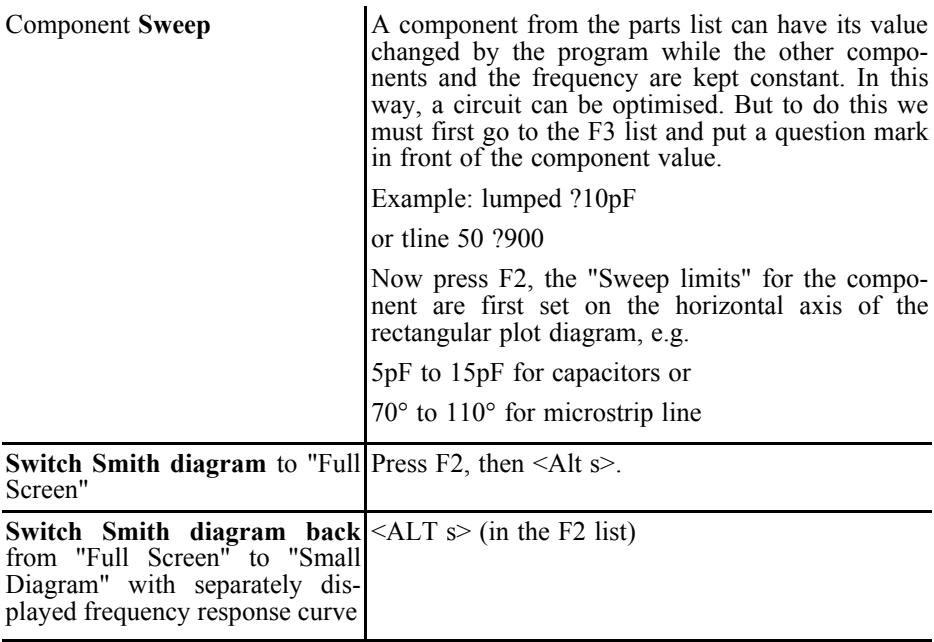

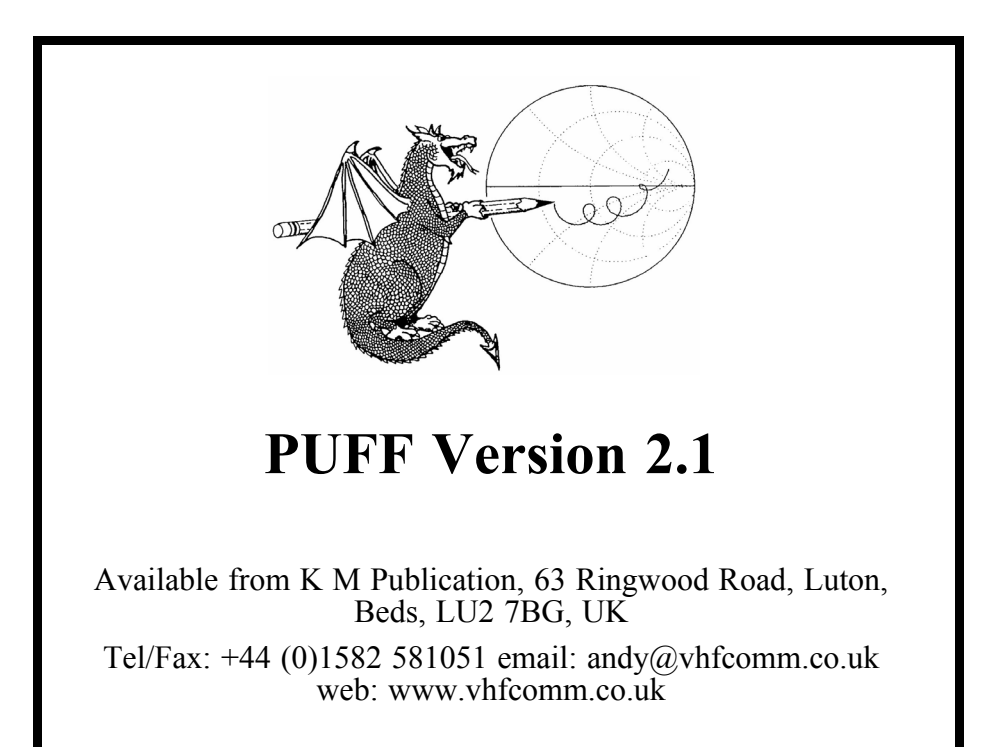